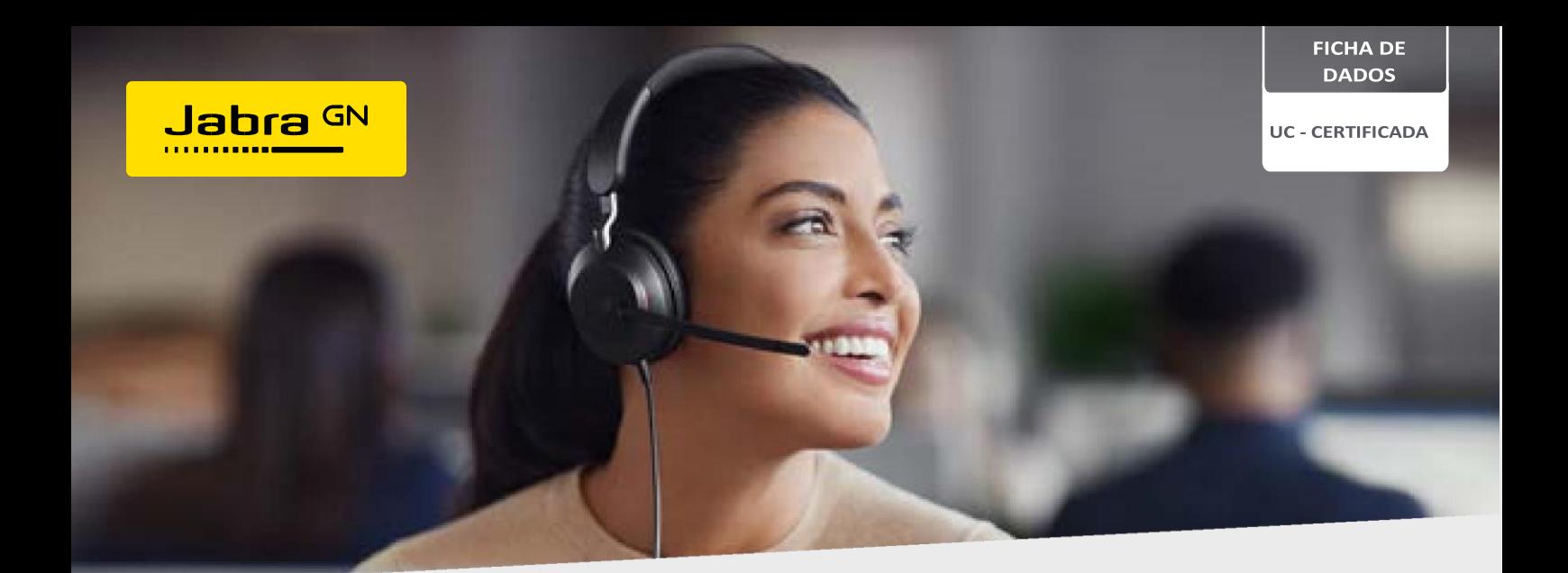

# EVOLVE<sub>2</sub> 40 Projetado para mantê-lo concentrado.

Áudio excepcional, excelente isolamento de ruído, conforto superior.

#### Cancela mais ruído do que nunca

Coloque seu Evolve2 40 e sinta o ruído ao seu redor desaparecer instantaneamente. As almofadas de ouvido ovais com espuma viscoelástica e o novo design angulado pioneiro cancelam 48% a mais do ruído ao seu redor.

## Proteja sua zona de concentração com uma luz de ônibus aprimorada

A luz de ônibus nova e aprimorada é quatro vezes mais visível, permitindo que você seja visto de todos os ângulos, com menos interrupções. Então você pode trabalhar em paz.

#### Faça boas ligações quando for importante

O incrível desempenho de chamadas da nossa série Evolve, líder mundial, é agora ainda melhor: O Evolve 240 é um fone de ouvido com fio com um chipset digital avançado e três microfones profissionais estrategicamente posicionados, para 35% menos ruído de fundo de conversa em suas chamadas.

### Certificado pela UC significa satisfeito pela UC

Quando a colaboração é fácil, todos ficam felizes, tanto com sua plataforma de UC quanto com seus fones de ouvido. Evolve2 40 tem certificação UC, certificação Zoom e está disponível em uma variante certificada pelo Microsoft Teams, para uma comunicação verdadeiramente contínua.

### Bigger speakers, better chipset, brilliant audio

Você nunca perderá nada, graças aos poderosos alto-falantes de 40 mm com tolerância a vazamentos e nosso chipset digital mais avançado de todos os tempos, oferecendo áudio que sempre o mantém atualizado.

#### Otimizado para conforto durante todo o dia

Projetamos a forma perfeita usando medições biométricas de centenas de cabeças, adicionamos almofadas de espuma viscoelástica macias que se moldam aos contornos naturais da sua orelha e a montamos usando materiais duráveis e premium.

#### Tecnologia preparada para o futuro que fica melhor com o tempo

Plataforma atualizável que agregará ainda mais valor ao seu investimento com futuras atualizações de firmware por meio do Jabra Xpress.

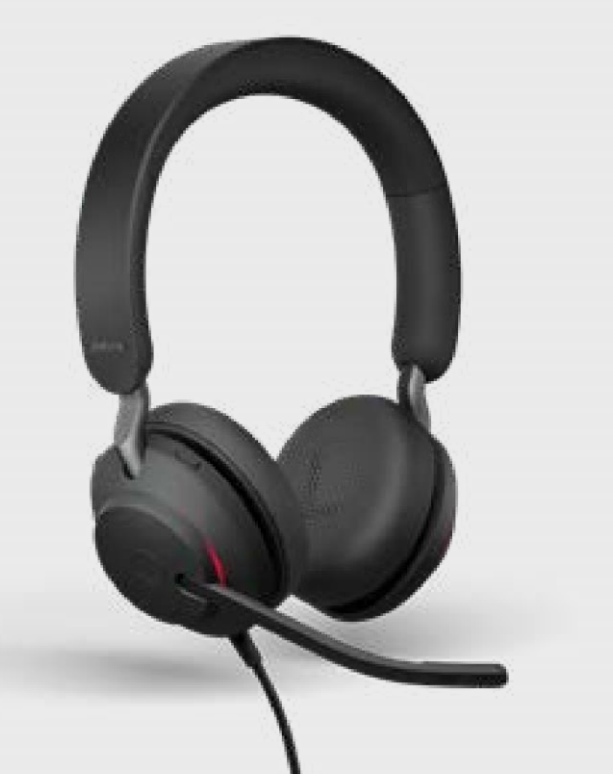

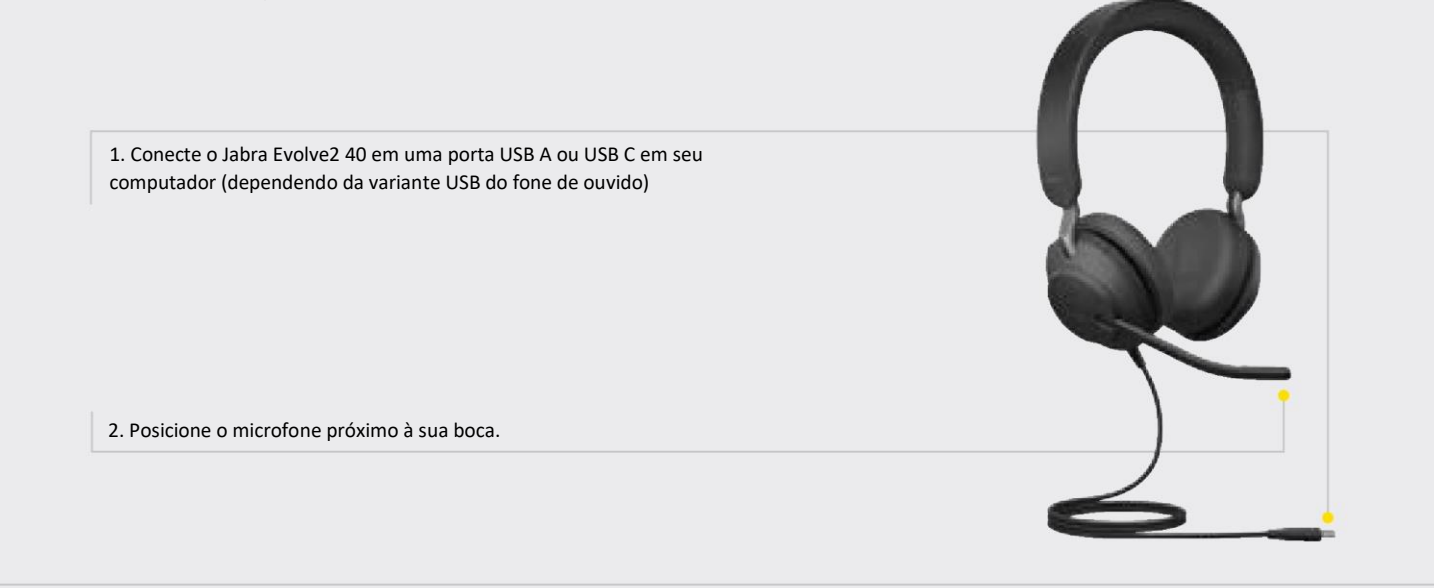

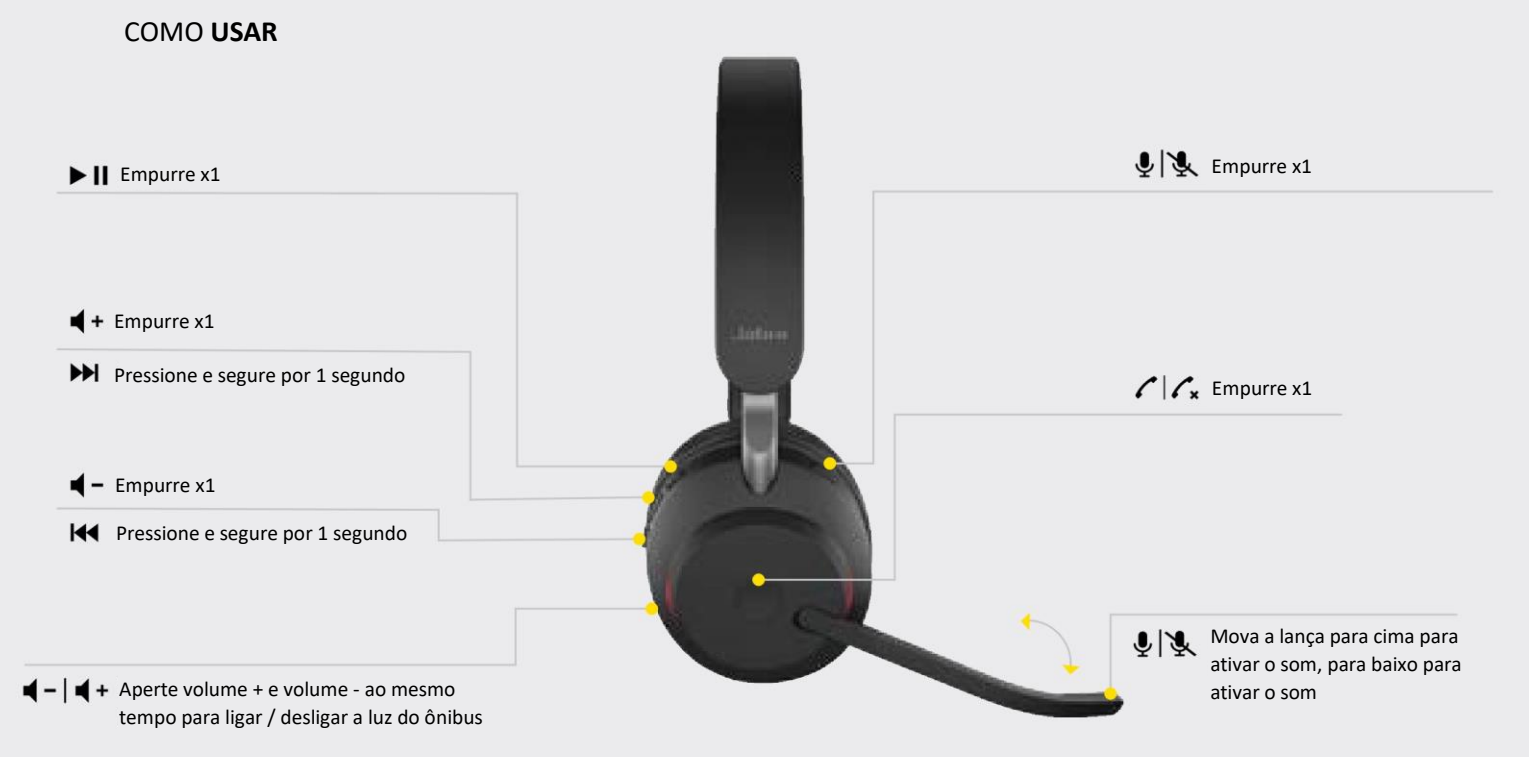

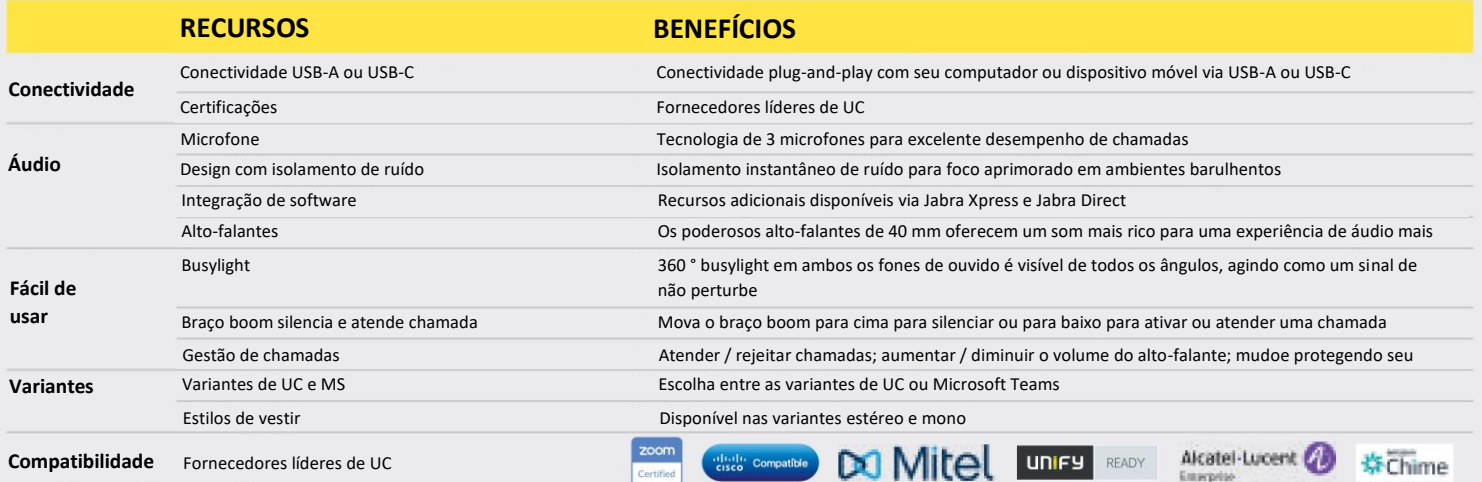

#### EN Jabra Evolve2 40 Datasheet UC A4 150721

**GN** Making Life Sound Better

© 2021 GN Audio A/S. All rights reserved@<br>Dabra is a registered trademark of GN Audio A/S. The Bluetooth® word mark and logos are registered trademarks owned by the<br>Bluetooth SIG, Inc. and any use of such marks by GN Audio